$\pmb{\times}$ 

## **eigene Smartphones/Tablet mit dem bon Wlan verbinden**

Eine typische BonDroid-Installation vor Ort verfügt über zwei Wlan-Netzwerke.

- 1. **internes Netzwerk** … Auf dieses Netzwerk verbinden sich nur BonDroid-Peripheriegeräte, wie zum Beispiel geliehene Tablets und Drucker. Das Passwort dieses Netzwerkes wird nie bekanntgegeben.
- 2. **Kunden-Netzwerk:** *bon* … Für dieses Netzwerk ist das Wlan-Passwort konfigurierbar. Siehe Konfiguration: [Passwort des WLANS mit der SSID bon](http://wiki.bondroid.at/doku.php?id=konfigurationen#wifi_bon_password)

Das aktuell gesetzte Wlan-Passwort und eine genaue Vorgehensweise ist auf der BonDroid-Vorort-Installation auf der Seite Netzwerk-Status zu entnehmen.

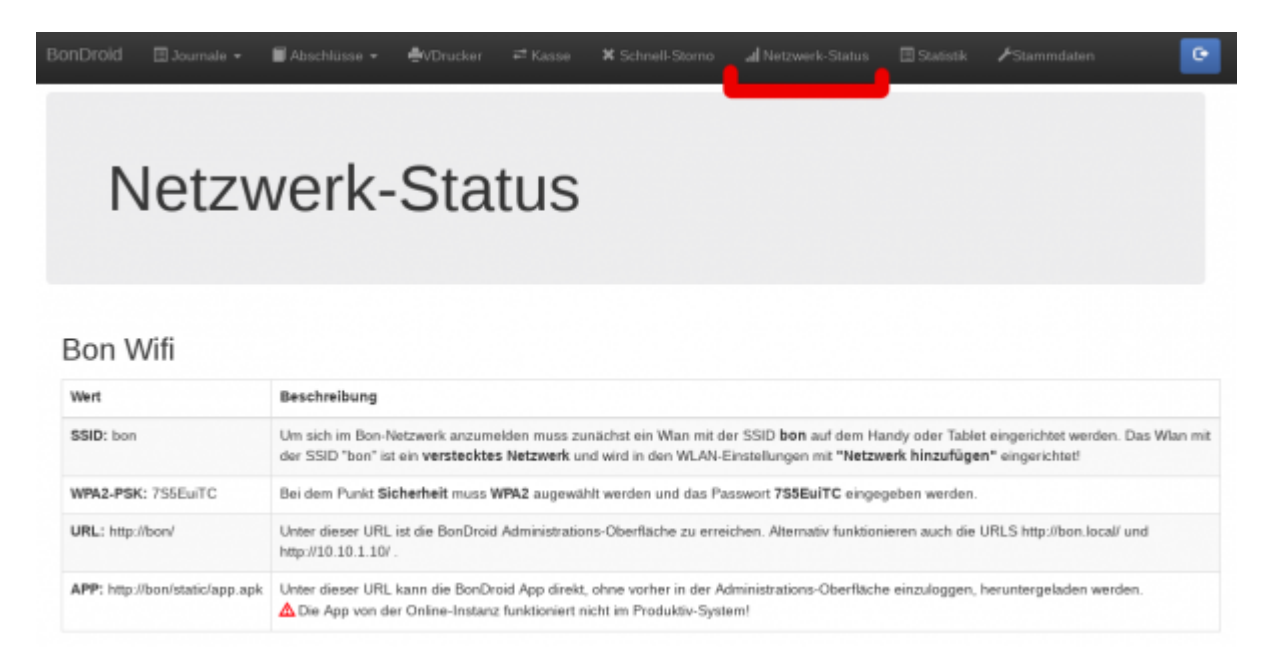

From: <http://wiki.bondroid.at/> - **BonDroid Dokumentation und Tutorials**

Permanent link:

**[http://wiki.bondroid.at/doku.php?id=eigene\\_smartphones\\_tablet\\_mit\\_dem\\_bon\\_wlan\\_verbinden&rev=1532350697](http://wiki.bondroid.at/doku.php?id=eigene_smartphones_tablet_mit_dem_bon_wlan_verbinden&rev=1532350697)**

Last update: **2018/07/23 12:58**